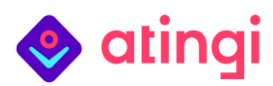

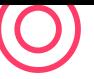

## atingi: la plataforma gratuita de aprendizaje virtual del BMZ.

### **Sobre atingi**

atingi es un **sistema de gestión del aprendizaje (***Learning Management System***) de última generación, gratuito, multilingüe** y **conforme con el RGPD** que ofrece una forma efectiva, escalable y sostenible de implementar el aprendizaje virtual.

Respaldado por el Ministerio Federal para la Cooperación Económica y el Desarrollo [\(BMZ\),](https://www.bmz.de/en/ministry) atingi está diseñado para la cooperación internacional del desarrollo. Su creación y mantenimiento está a cargo de la [GIZ](https://www.giz.de/en/html/index.html) (Sociedad Alemana para la Cooperación Internacional).

Tanto los **proyectos relacionados con la GIZ como organizaciones externas** pueden **utilizar atingi de forma 100 %** gratuita para implementar el desarrollo de capacidades a través de programas de aprendizaje virtual, siempre y cuando sus cursos sean gratuitos y vayan dirigidos a **alumnos mayores de 16 años** que residan en **América Latina, Medio Oriente y norte de África (MENA), África Subsahariana, Asia o Europa delEste**.

- **Desarrollar y cargar** contenidos gratuitos de aprendizaje virtual.
- **Tener acceso a** y/o **adaptar** los **más de 300 cursos públicos existentes**, que abarcan temas que van desde la inteligencia artificial, las competencias digitales, la salud o la empresa, hasta el turismo y muchos otros.

### **Ventajas que ofrece atingi**

**Flexible:** Ya sea **mediante enseñanza tutorizada, autodirigida, semipresencial, entre iguales o lúdica**, atingi permite todos los formatos de enseñanza, excepto RV y RA. También cuenta con una herramienta integrada de generación de informes.

**Ahorro de costes**: atingies proporcionado de forma completamente gratuita e incluye el alojamiento, el soporte y herramientas de seguimiento de cursos. En el caso de un proyecto con tres años de durabilidad y necesidad del LMS, se puede contar con un ahorro de hasta 280 000 euros.

**Ahorro de tiempo:** Al eliminar la necesidad de diseñar, licitar y crear una plataforma propia, un proyecto con atingi puede implantarse hasta 24 meses más rápido.

**Asistencia:** Benefíciese de la asistencia técnica gratuita y de la orientación que le proporciona el equipo de atingi, además de la posibilidad de intercambiar experiencias con nuestra **creciente red de socios de más de 100 proyectos de la GIZ y con los más de 100 socios externos** que ya utilizan atingi.

**Escalable:** Organice seminarios web con capacidad hasta 3000 personas y haga llegar su contenido a más usuarios gracias a los más de 300 000 alumnos registrados.

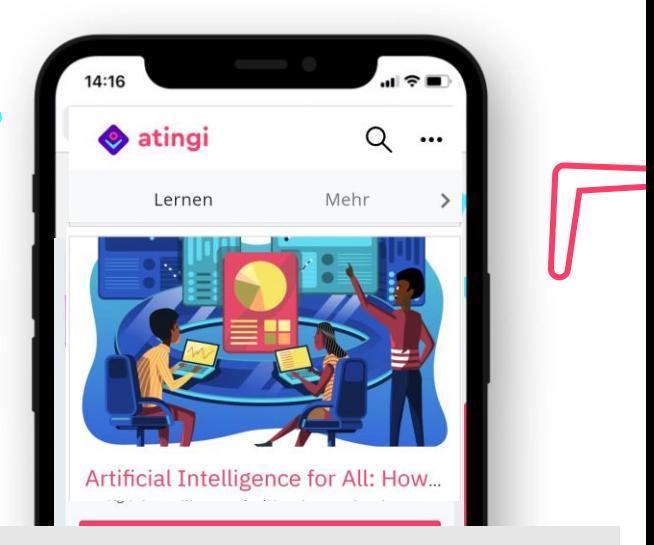

**Accesible**: atingi está basado en un sistema de navegación web y puede utilizarse sin necesidad de instalación en cualquier ordenador de sobremesa, portátil, tableta o smartphone. **También se puede acceder a los cursossin conexión** con nuestra aplicación para Android o la solución *atingi in a box*.

**Multilingüe:** La interfaz está disponible en más de 7 idiomas y se pueden añadir 100+ idiomas previa petición. **Certificados**: atingi ofrece dos formatos para la certificación: una certificación personalizable en formato PDF o las llamadas credenciales abiertas (estas últimas son adecuadas para los alumnos que poseen conocimientos digitales avanzados).

**Fácil de usar**: La interfaz de usuario de atingi tiene una navegación sencilla y se basa en el sistema de código abierto y de implantación mundial Moodle Workplace. **Gestionable**: Los administradores pueden importar contenidos digitales existentes en su curso o crearlos desde cero. Los cursos pueden ponerse a disposición del **público o no hacerse públicos** de manera exclusiva para un grupo específico de usuarios.

**Sostenible**: Los socios pueden adaptar y reutilizar los cursos públicos existentes para su grupo objetivo, con el consiguiente ahorro de recursos, a través de las licencias de Creative Commons.

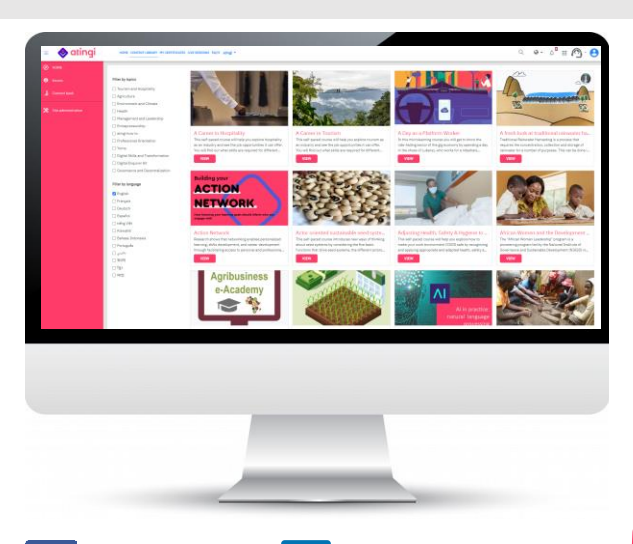

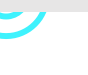

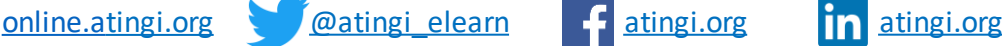

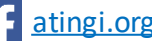

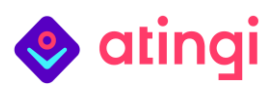

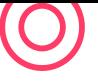

## Características del aprendizaje asistido de atingi

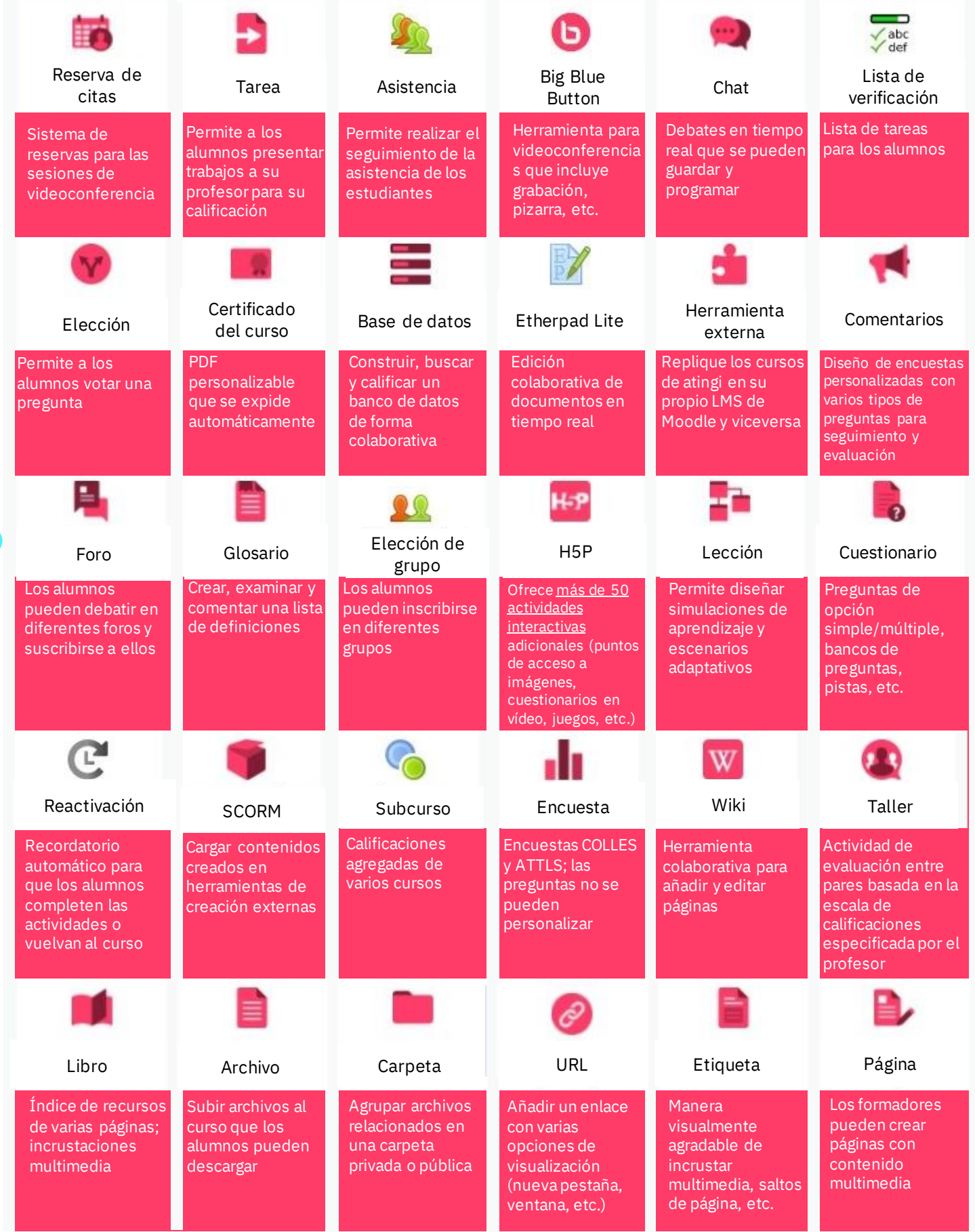

# atingi

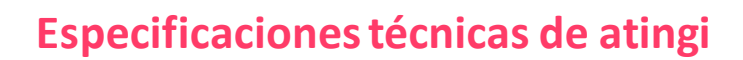

## **Sistema**

#### Sistema de gestión de aprendizaje **basado en Moodle**

- Versión: Moodle Workplace 3.9
- Para más información, consulte [Moodle Docs](https://docs.moodle.org/all/es/P%C3%A1gina_Principal)
- Navegadores recomendados: Google Chrome y Microsoft Edge (otros navegadores podrían mostrar el contenido del curso de forma incorrecta)
- Plataforma de alta disponibilidad con tiempo de inactividad programado una vez al mes (en domingo) para actualizaciones de software.

#### **Más de 500 complementos integrados**

- Complementos estándar de Moodle, por ejemplo, para actividades y recursos estándar.
- **77 complementos adicionales**; los más importantes son: BigBlueButtonBN, asistencia, cita, certificado de curso, credenciales abiertas, informes, inscripción por invitación, autenticación multifactorial, formato de mosaicos.

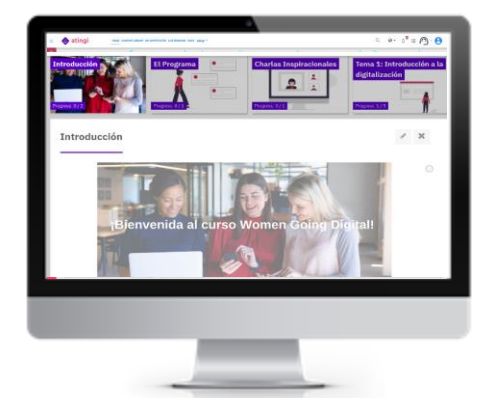

#### **[Aplicación](https://play.google.com/store/apps/details?id=com.moodle.atingi&hl=de&gl=ZA) móvil para Android:**

- ➢ Basada en la aplicación Moodle
- ➢ Versión actual: 3.9.4
- ➢ **Versión de Android** requerida: **4.4 o superior**
- ➢ [Mama atingi shop](https://play.google.com/store/apps/details?id=com.shop.owner.game.run.your.own.business&hl=de&gl=ZA) es otra aplicación de atingi

#### **Formatos admitidos para la importación de bancos de preguntas:**

formato Aiken, Blackboard, respuestas incrustadas (Cloze), Examview, formato Gift, formato Missing word, formato Moodle XML, formato WebCT.

#### **Idiomas:**

- Actualmente hay instalados **ocho idiomas de sistema**: inglés, francés, alemán, español, portugués, árabe, vietnamita y ucraniano.
- Moodle ofrece [paquetes de idiomas](https://download.moodle.org/langpack/3.10/) para **más de 100 idiomas** que pueden instalarse previa petición. atingi irá añadiendo más idiomas.
- Los **cursos pueden ofrecerse en cualquier idioma**, aunque no sea un idioma del sistema. Actualmente hay cursos disponibles en inglés, francés, alemán, español, portugués, árabe, vietnamita, mandarín, suajili, jemer, bengalí y bahasa indonesio.

#### **Formatos de certificación de aprendizaje asistido:**

- **Certificado del curso en PDF**: autoedición, incluye el nombre del curso, el nombre del alumno, la fecha, la URL de **verificación** y el **ID de certificación único.**
- **Credenciales abiertas**: imagen personalizable que lleva a un sitio web de enlace único en el que se detallan las habilidades y los logros de los alumnos. Puede compartirse a través de LinkedIn y ser certificada por los empleadores. Proporcionada por **Open Badge Factory.**

#### **Formatos de archivo compatibles:**

- En un curso de atingi se pueden cargar todos los **formatos de archivo estándar**: DOCX, PDF, JPG, PNG, GIF, MP4, MOV, MP3, M4A, CSS, XLSX.
- [Aquí](https://h5p.org/allowed-file-extensions) puede consultar los formatos de archivos compatibles con **H5P**.
- En el caso de los paquetes **SCORM** de contenido ya preparado a partir de la versión **1.2**, se pueden importar archivos **IMS** o **XML** a atingi.

#### **Capacidad de carga de archivos:**

- El límite general de carga en atingi es de **4 GB**.
- Para el uso en dispositivos móviles, el **tamaño máximo de archivo** recomendado es de **2 MB** con uso de datos móviles y de 20 MB con conexión wifi.

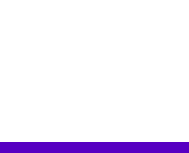

# $\bullet$  atingi

## Certificados y credenciales de aprendizaje virtual de atingi

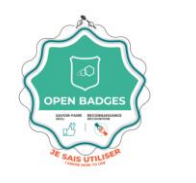

## **¡Elija su formato de certificado!**

En atingi, **todos los cursos deben ofrecer una credencial digital** que los alumnos puedan obtener para acreditar sus habilidades y conocimientos. **Usted puede elegir entre dos formatos diferentes**: el «certificado atingi» o la «credencial abierta de atingi». Aquí encontrará una explicación de cada uno, así como los pros y los contras **en función de las necesidades de su proyecto y de sus usuarios.**

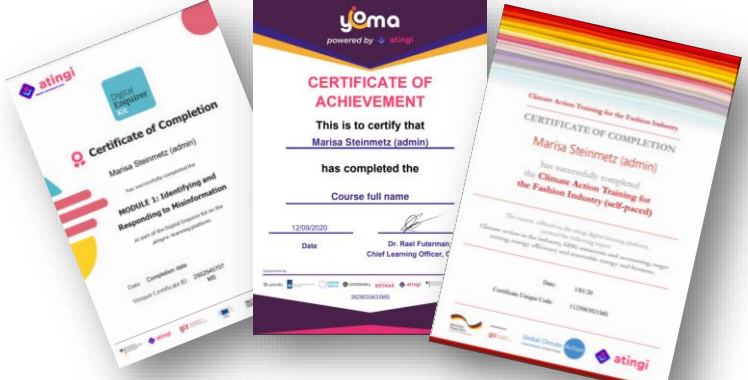

## Certificado de atingi

El certificado de atingi es un **PDF sencillo y personalizable** que se expide automáticamente a los alumnos una vez que ha sido insertado como una «actividad» en su curso.

**Pros:** El certificado de atingi puede ser:

- ✓ **diseñado** por el administrador para adaptarse a sus preferencias visuales en cuanto a imagen de fondo, logotipos, orientación (vertical/horizontal), forma (rectangular/cuadrada), así como tamaño, fuente del texto, campos de texto dinámicos, etc.;
- ✓ emitido al **finalizar** un **curso** completo, o tras la finalización de un solo **módulo**;
- ✓ **reconocido por los empleadores**, gracias a la posibilidad de añadir su logotipo;
- ✓ **visualizado** por el alumno dentro de la plataforma atingi;
- ✓ **exportado** por el administrador o el alumno como un PDF a un correo electrónico;
- ✓ **imprimido** para aquellos empleadores que prefieren un certificado en papel;
- ✓ **verificado** por los facilitadores y administradores en cuanto a su autenticidad mediante el número de identificación impreso en el certificado. La página de verificación contiene todos los detalles del certificado para que usted pueda verificar manualmente la copia.

#### **Contras:**

• Aunque todavía se requiere cierta habilidad, es relativamente sencillo **falsificar** un certificado. Todo lo que se necesita es un programa de edición tipo Word o Photoshop, además de poder acceder a un certificado de referencia emitido a otra persona.

## Credencial abierta de atingi

Una credencial abierta es una **imagen digital** que contiene un enlace único a un **sitio web** que **describe las competencias** que han tenido que adquirir los alumnos para obtenerla (ejemplo de la credencial anterior). El uso de estas credenciales de código abierto se está popularizando; hasta 2021, se habían emitido 43 millones de credenciales abiertas.

#### **Los administradores de los cursos pueden:**

- ✓ **describir** en él adecuadamente y con detalle **los logros de aprendizaje**, enlugar de limitarse a una página A4;
- ✓ **diseñar la imagen de la «credencial**» que aparece en la esquina superior izquierda junto a la descripción del texto;
- ✓ **vincularla a la prueba real de maestría** presentada por el beneficiario y aprobada por el emisor.

#### **Los alumnos pueden:**

✓ **reunir** las credenciales obtenidas en los cursos de atingi o en otras plataformas de aprendizaje virtual en su [«Pasaporte»](https://mypass.atingi.org/) digital;

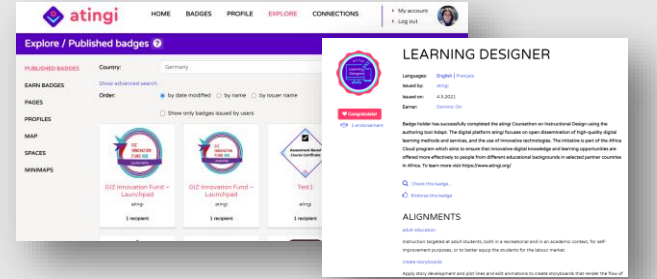

- ✓ **compartir** sus credenciales en el **CV o en redes sociales como un enlace**;
- ✓ **imprimir** el documento de la credencial como PDF o en papel.

#### **Las instituciones educativas y los empleadores pueden:**

- ✓ **verificar** la autenticidad de la credencial mediante un simple enlace;
- ✓ **ver información detallada** sobre cómo se consiguió la credencial (tareas completadas, habilidades obtenidas, etc.);
- ✓ **avalar** las credenciales de una forma rastreable mediante un formulario.

#### **Contras:**

- **Actualmente, el diseño de la descripción de la credencial no es tan personalizable** como el del PDF del certificado de atingi.
- **Los alumnos deben tener unos mínimos conocimientos en tecnología** (es decir, saber utilizar el correo electrónico y las redes sociales) **para navegar por el mundo de las credenciales digitales** y el pasaporte atingi.
- **Más trabajo**, ya que es necesario definir los resultados del aprendizaje.

Las **competencias** adquiridas no están claramente especificadas.

# $\bullet$  atingi

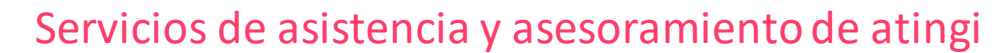

## **Ayuda técnica**

Cada socio tiene un gestor de cuentas de socios que le acompaña desde el principio hasta el final de su trayectoria como socio. Tenga en cuenta que el servicio está disponible durante el horario oficial de 9 a 17 horas CET.

- **Documentos de orientación técnica:** varios PDF sobre cómo crear y gestionar cursos como administrador de cursos.
- **Centro de ayuda para socios:** ubicado dentro del sistema de gestión del aprendizaje (LMS) de atingi, contiene vídeos que explican cómo utilizar el LMS, desde la configuración de un curso hasta la visualización de informes.
- **Helpdesk (Ayuda):** permite registrar problemastécnicos a través de un sistema de resolución de incidencias (ver imagen).

• **Correo electrónico:** Envíe un correo electrónico a atingi@giz.de **únicamente** para aquellas preguntas que no haya podido resolver a través de su gestor de

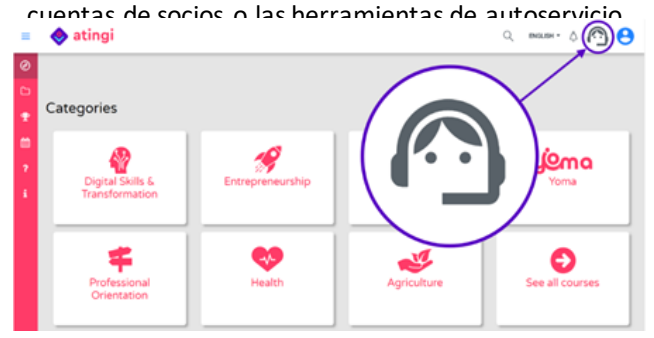

Para evitar peticiones de ayuda urgentes durante eventos importantes de los socios, como el registro masivo de alumnos, avise con antelación a su gestor de cuentas de socios a fin de poder reservar recursos con antelación.

### **Personalización del software**

- **Peticiones de nuevas características:** Siempre estamos dispuestos a escuchar todas las peticiones; sin embargo, aunque existe la posibilidad de modificar la hoja de ruta del producto, la petición debe encajar en la orientación estratégica de atingi. Los plazos varían considerablemente dependiendo de la complejidad de la solicitud de desarrollo.
- **Personalización:** Si bien no es posible personalizar la apariencia y el diseño de atingi, la apariencia de los cursos propios está totalmente bajo el control del socio, siempre y cuando se cumplan unos criterios mínimos de calidad. Esto significa que, por ejemplo, se permite el uso de marcas comerciales mediante la utilización de logotipos y colores corporativos en el curso. Poseer conocimientos de programación HTML permite una mayor personalización de la apariencia y el diseño del curso si se desea.

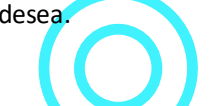

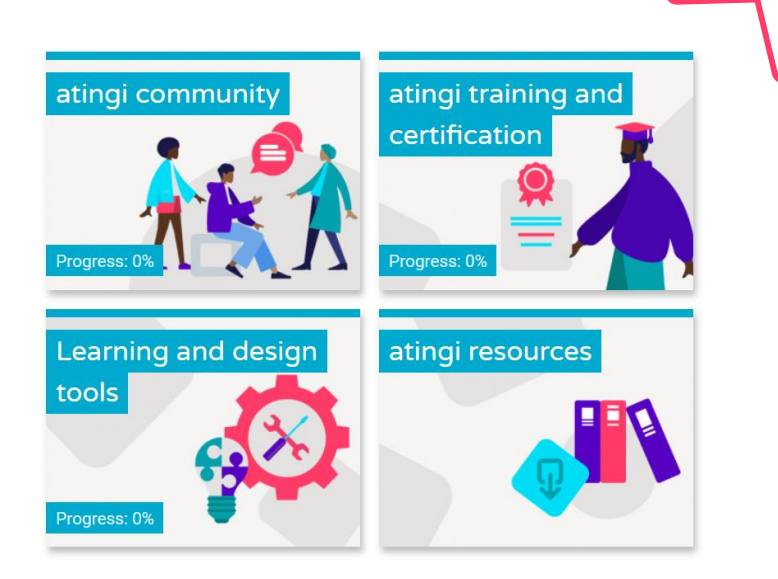

## **Orientación didáctica**

Si desea desarrollar su propio contenido, estos son los recursos que ofrecemos:

- **[Laboratorio](https://online.atingi.org/course/view.php?id=899) de cursos de autoservicio:** Situado dentro del LMS de atingi, ofrece recursos para el desarrollo de capacidades que le ayudan a usted y a sus diseñadores de contenidos pedagógicos a desarrollar contenidos de aprendizaje virtual de alta calidad. Los recursos incluyen:
	- Cursos certificados sobre «Aprender a diseñar», «Fundamentos del aprendizaje virtual» y otros temas.
	- Guías sobre diferentes herramientas de software de aprendizaje virtual para la creación de contenidos, sobre plantillas para la elaboración de guiones gráficos y mucho más.
	- Una comunidad en línea donde puede intercambiar las mejores prácticas y mucho más.
- **Documentos de la Guía didáctica:** ofrecen directrices básicas sobre las mejores prácticas de diseño de contenidos educativos, cálculos de costes de aprendizaje virtual, el concepto de recursos educativos abiertos, controles de calidad y mucho más.

#### **Gestión de proveedores de servicios de contenidos:**

- Le recomendamos que publique su solicitud de proveedores de servicios en la plataforma [Leverist](https://www.leverist.de/) de la GIZ.
- Si usted es un proyecto de la GIZ que desea subcontratar el desarrollo de contenidos y necesita orientación sobre cómo elaborar las normas de funcionamiento para la licitación, recomendaciones de proveedores de servicios, etc., puede ponerse en contacto con Lukas Boettcher del departamento de FMB.

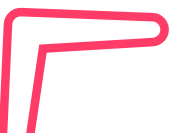

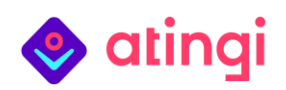

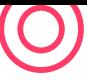

## Soluciones sin conexión de atingi

## **La solución** *atingi in a box*

La solución *atingi in a box* permite el **acceso sin conexión a la plataforma de [aprendizaje](https://online.atingi.org/) atingi** en zonas sin o con baja conectividad a internet para hasta **15 dispositivos con navegador simultáneamente**. Se trata de una solución de microservidor basada en [Raspberry-Pi](https://www.raspberrypi.org/) y es perfecta para formar en sitio a grandes grupos en lugares remotos sin conexión y con suministro eléctrico limitado.

- ✓ **Sin conexión:** crea un **punto de acceso local a internet** que permite que el LMS y su contenido sean accesibles fuera de línea en una sala.
- ✓ **Accesible** desde **cualquier dispositivo con navegador** (tableta, portátil, ordenador de sobremesa o *smartphone*).
- ✓ Requiere una **sincronización mínima** con internet (por ejemplo, una vez al mes, o menos si se desea).
- ✓ **Portátil**: se puede llevar fácilmente de un aula a otra; es pequeño y ligero.

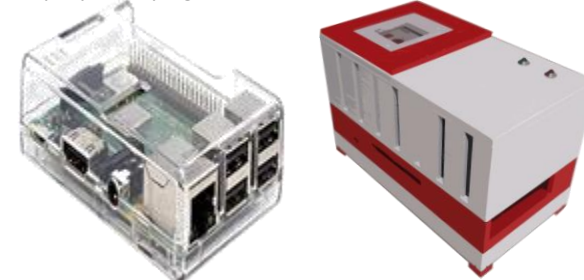

## **¿Cómo funciona** *atingi in a box***?**

- 1. Mientras está conectado al wifi, una **tarjeta micro-SD (mín. 8 GB, máx. 128 GB)** lleva precargados el sistema operativo Raspberry Pi, atingi LMS y los cursos deseados.
- 2. La tarjeta SD se inserta en la ranura micro-SD del **microordenador**.
- 3. La caja crea un punto de acceso local, a cuyo wifi puede conectarse **cualquier dispositivo con navegador**.
- **4. Conecte sus dispositivos** al wifi creado desde la caja, abra el navegador y **vaya a<https://online.atingi.org/> como si estuviera conectado.**
- **5. La caja se sincroniza regularmente** trasladándola a un lugar con conexión wifi, por ejemplo, una vez al mes, para garantizar que se cargan los informes de progreso de los alumnos y se descargan las actualizaciones de contenido y de software.

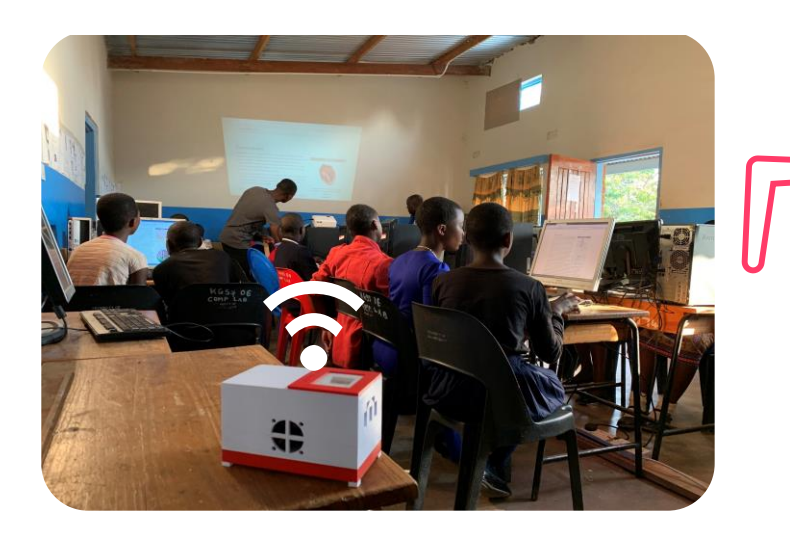

## **¿Cómo conseguir la caja?**

- **1. Elija los cursos** a los que le gustaría poder acceder sin conexión. Puede elegir todos los que desee.
- **2. Elija la configuración de hardware que mejor se ajuste a sus necesidades.** atingi le asesora en esta fase. La caja más asequible cuesta 25 dólares; las más potentes, 100 dólares. La diferencia de costes se debe a las distintas configuraciones: por ejemplo, las más baratas tienen menos RAM y un procesador más lento, menos puertos USB, etc. Los costes de las cajas corren por cuenta del socio.
- **3. Pida su caja a nivel local.** Vaya a la página de productos [de Raspberry Pi y elija los producto](https://www.raspberrypi.org/products/)s que desea comprar (por ejemplo, el modelo 4B). A continuación, seleccione su país en el menú desplegable para ver los distribuidores autorizados en su país. atingi puede asesorarle en la redacción de las normas de funcionamiento para la contratación.
- **4. Reciba la tarjeta SD de atingi:** atingi le enviará el número deseado de tarjetas micro-SD precargadas con el [sistema operativo Raspberry Pi,](https://www.raspberrypi.org/software/) el LMS de atingi y los cursos deseados. Insértelas en la ranura para tarjetas SD de las cajas.
- **5. ¡Enciéndala!** No hay interruptor de encendido/apagado: para encenderla, solo tiene que enchufarla. El dispositivo recibe una alimentación de 5 V a través de un conector USB.

## **¿Le interesa utilizar atingi o asociarse con nosotros? Envíenos un correo electrónico a [atingi@giz.de](mailto:atingi@giz.de)**

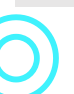

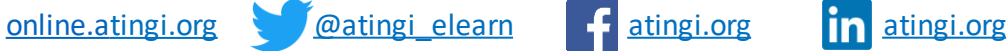

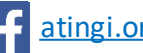

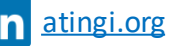